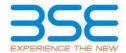

|    | XBRL Excel Utility                    |  |  |  |  |  |  |
|----|---------------------------------------|--|--|--|--|--|--|
| 1. | <u>Overview</u>                       |  |  |  |  |  |  |
| 2. | Before you begin                      |  |  |  |  |  |  |
| 3. | Index                                 |  |  |  |  |  |  |
| 4. | Import XBRL file                      |  |  |  |  |  |  |
| 5. | Steps for filing Shareholding Pattern |  |  |  |  |  |  |
| 6. | Fill up the Shareholding Pattern      |  |  |  |  |  |  |

#### 1. Overview

The excel utility can be used for creating the XBRL/XML file for efiling of shareholding pattern.

Shareholding pattern XBRL filling consists of two processes. Firstly generation of XBRL/XML file of the Shareholding pattern, and upload of generated XBRL/XML file to BSE Listing Center.

### 2. Before you begin

- 1. The version of Microsoft Excel in your system should be Microsoft Office Excel 2007 and above.
- 2. The system should have a file compression software to unzip excel utility file.
- 3. Make sure that you have downloaded the latest Excel Utility from BSE Website to your local system.
- 4. Make sure that you have downloaded the Chrome Browser to view report generated from Excel utility
- 5. Please enable the Macros (if disabled) as per instructions given in manual, so that all the functionalities of Excel Utility works fine. Please first go through Enable Macro Manual attached with zip file.

|   | 3. Index                                     |                      |  |  |  |  |  |  |
|---|----------------------------------------------|----------------------|--|--|--|--|--|--|
| 1 | Details of general information about company | General Info         |  |  |  |  |  |  |
| 2 | Declaration                                  | <u>Declaration</u>   |  |  |  |  |  |  |
| 3 | Summary                                      | <u>Summary</u>       |  |  |  |  |  |  |
| 4 | Shareholding Pattern                         | Shareholding Pattern |  |  |  |  |  |  |
| 5 | Annexure B                                   | Annexure B           |  |  |  |  |  |  |

## 4. Import XBRL file

1. Now you can import and view previously generated XBRL files by clicking Import XBRL button on Genenral information sheet.

### 5. Steps for Filing Shareholding Pattern

- I. Fill up the data: Navigate to each field of every section in the sheet to provide applicable data in correct format. (Formats will get reflected while filling data.)
  - Use paste special command to paste data from other sheet.
- II. Validating Sheets: Click on the "Validate" button to ensure that the sheet has been properly filled and also data has been furnished in proper format. If there are some errors on the sheet, excel utility will prompt you about the same.
- III. Validate All Sheets: Click on the "Home" button. And then click on "Validate All Sheet" button to ensure that all sheets has been properly filled and validated successfully. If there are some errors on the sheet, excel utility will prompt you about the same and stop validation at the same time. After correction, once again follow the same procedure to validate all sheets.

Excel Utility will not allow you to generate XBRL/XML until you rectify all errors.

- IV. Generate XML: Excel Utility will not allow you to generate XBRL/XML unless successful validation of all sheet is completed. Now click on 'Generate XML' to generate XBRL/XML file.
  - Save the XBRL/XML file in your desired folder in local system.

- V. Generate Report : Excel Utility will allow you to generate Report. Now click on 'Generate Report'' to generate html report.
  - Save the HTML Report file in your desired folder in local system.
  - To view HTML Report open "Chrome Web Browser" .
  - To print report in PDF Format, Click on print button and save as PDF.
- VI. Upload XML file to BSE Listing Center: For uploading the XBRL/XML file generated through Utility, login to BSE Listing Center and upload generated xml file. On Upload screen provide the required information and browse to select XML file and submit the XML.

### 6. Fill up the Shareholding Pattern

- 1. Cells with red fonts indicate mandatory fields.
- 2. If mandatory field is left empty, then Utility will not allow you to proceed further for generating XML.
- 3. You are not allowed to enter data in the Grey Cells.
- 4. If fields are not applicable to your company then leave it blank. Do not insert Zero unless it is a mandatory field.
- 5. Data provided must be in correct format, otherwise Utility will not allow you to proceed further for generating XML.
- 6. Adding new rows: Sections such as Promoters details allow you to enter as much data in a tabular form. You can Click on "Add" to add more rows.
- 7. Deleting rows: Rows that has been added can be removed by clicking the button "Delete". A popup will ask you to provide the range of rows you want to delete.
- 8. Select data from "Dropdown list" wherever applicable.
- 9. Adding Notes: Click on "Add Notes" button to add notes

# Validate

| General information about company                                                          |                           |
|--------------------------------------------------------------------------------------------|---------------------------|
| Scrip code                                                                                 | 539895                    |
| NSE Symbol                                                                                 | NA                        |
| MSEI Symbol                                                                                | SAGL                      |
| ISIN                                                                                       | INE631E01016              |
| Name of the company                                                                        | SHALIMAR AGENCIES LIMITED |
| Whether company is SME                                                                     | No                        |
| Class of Security                                                                          | Equity Shares             |
| Type of report                                                                             | Quarterly                 |
| Quarter Ended / Half year ended/Date of Report (For Prelisting / Allotment)                | 31-12-2023                |
| Date of allotment / extinguishment (in case Capital Restructuring selected) / Listing Date |                           |
| Shareholding pattern filed under                                                           | Regulation 31 (1) (b)     |
| Whether the listed entity is Public Sector Undertaking (PSU)?                              | No                        |

Home

Validate

| Sr. No. | Particular                                                                             | Yes/No | Promoter and<br>Promoter Group | Public shareholder | Non Promoter- Non<br>Public |
|---------|----------------------------------------------------------------------------------------|--------|--------------------------------|--------------------|-----------------------------|
| 1       | Whether the Listed Entity has issued any partly paid up shares?                        | No     | No                             | No                 | No                          |
| 2       | Whether the Listed Entity has issued any Convertible Securities ?                      | No     | No                             | No                 | No                          |
| 3       | Whether the Listed Entity has issued any Warrants?                                     | No     | No                             | No                 | No                          |
| 4       | Whether the Listed Entity has any shares against which depository receipts are issued? | No     | No                             | No                 | No                          |
| 5       | Whether the Listed Entity has any shares in locked-in?                                 | No     | No                             | No                 | No                          |
| 6       | Whether any shares held by promoters are pledge or otherwise encumbered?               | No     | No                             |                    |                             |
| 7       | Whether company has equity shares with differential voting rights?                     | No     | No                             | No                 | No                          |
| 8       | Whether the listed entity has any significant beneficial owner?                        | No     |                                |                    |                             |

### Table I - Summary Statement holding of specified securities

Note: Data will be automatically populated from shareholding pattern sheet - Data Entry Restricted in this sheet

|                     | one i bata initi de attornationally population of the control of the control of t |                  |                             |                              |                                                            |                                |                                                                                                    |                                                            |                           |            |  |
|---------------------|----------------------------------------------------------------------------------------------------|------------------|-----------------------------|------------------------------|------------------------------------------------------------|--------------------------------|----------------------------------------------------------------------------------------------------|------------------------------------------------------------|---------------------------|------------|--|
|                     |                                                                                                    |                  |                             |                              | No. Of shares<br>underlying<br>Depository Receipts<br>(VI) |                                | Shareholding as a % of total no. of shares (calculated as per SCRR, 1957) (VIII) As a % of (A+B+C2) | Number of Voting Rightsheld in each class ofsecurities(IX) |                           |            |  |
| Categor<br>y<br>(I) |                                                                                                    | Nos Of           | No. of fully paid up equity | No. Of Partly paid-          |                                                            | Total nos. shares              |                                                                                                    |                                                            | No of Voting (XIV) Rights |            |  |
|                     | Category of shareholder (II)                                                                                                    | - I shareholders | areholders shares held      | up equity shares<br>held (V) |                                                            | held<br>(VII) = (IV)+(V)+ (VI) |                                                                                                    | eg:                                                        | Class<br>eg:y             | Total      |  |
| (A)                 | Promoter & Promoter Group                                                                                                    | 1                | 1867738                     |                              |                                                            | 1867738                        | 62.24                                                                                               | 1,867,738.00                                               |                           | 1867738.00 |  |
| (B)                 | Public                                                                                                    | 559              | 1133262                     |                              |                                                            | 1133262                        | 37.76                                                                                               | 1133261.00                                                 |                           | 1133261.00 |  |
| (C)                 | Non Promoter- Non Public                                                                                                    |                  |                             |                              |                                                            |                                |                                                                                                    |                                                            |                           |            |  |
| (C1)                | Shares underlying DRs                                                                                                    |                  |                             |                              |                                                            |                                |                                                                                                    |                                                            |                           |            |  |
| (C2)                | Shares held by Employee Trusts                                                                                                    |                  |                             |                              |                                                            |                                |                                                                                                    |                                                            |                           |            |  |
|                     | Total                                                                                                    | 560              | 3001000                     |                              |                                                            | 3001000                        | 100                                                                                                 | 3000999.00                                                 |                           | 3000999.00 |  |

|                            |                                        |                                            |                                                     | Shareholding , as a %                                                                 | Number of Locked in shares |                                       | Number of Shares pledged or<br>otherwise encumbered |                                       |                                                | Sub              | -categorization of sh              | ares               |
|----------------------------|----------------------------------------|--------------------------------------------|-----------------------------------------------------|---------------------------------------------------------------------------------------|----------------------------|---------------------------------------|-----------------------------------------------------|---------------------------------------|------------------------------------------------|------------------|------------------------------------|--------------------|
|                            | No. Of Shares Underlying               |                                            | No. Of Shares Underlying<br>Outstanding convertible | assuming full conversion of convertible securities (                                  | (XII                       | )                                     |                                                     | (XIII)                                | Number of equity S                             |                  | Shareholding (No. of shares) under |                    |
| Total as a % of<br>(A+B+C) | Outstanding convertible securities (X) | Underlying<br>Outstanding<br>Warrants (Xi) | securities and No. Of Warrants (Xi) (a)             | as a percentage of diluted<br>share capital)<br>(XI)= (VII)+(X)<br>As a % of (A+B+C2) | No.<br>(a)                 | As a % of total<br>Shares held<br>(b) | No.<br>(a)                                          | As a % of total<br>Shares held<br>(b) | shares held in<br>dematerialized form<br>(XIV) | Sub-category (i) | Sub-category (ii)                  | Sub-category (iii) |
| 62.24                      |                                        |                                            |                                                     | 62.24                                                                                 |                            |                                       |                                                     |                                       | 1867738                                        |                  |                                    |                    |
| 37.76                      |                                        |                                            |                                                     | 37.76                                                                                 |                            |                                       |                                                     |                                       | 1133262                                        | 0                | 0                                  | 0                  |
|                            |                                        |                                            |                                                     |                                                                                       |                            |                                       |                                                     |                                       |                                                |                  |                                    |                    |
|                            |                                        |                                            |                                                     |                                                                                       |                            |                                       |                                                     |                                       |                                                |                  |                                    |                    |
|                            |                                        |                                            |                                                     |                                                                                       |                            |                                       |                                                     |                                       |                                                |                  |                                    |                    |
| 100.00                     |                                        |                                            |                                                     | 100                                                                                   |                            |                                       |                                                     |                                       | 3001000                                        | 0                | 0                                  | 0                  |

Home Validate Number of Voting Rights held in each class of securities(IX No of Voting (XIV)Right Shareholding (No. of shares) unde Shareholding , as a % assuming full convenior of convertible securitie ( as a percentage of diluted share capital) (X()= (VII)+(X) As a % of (A+B+C2) Shareholding as a % of total no. of shares (calculated as per SCRR, 1957) (VII) As a % of (A+B+C2) Total as a % of Total Voting rights tumber of equity share held in dematerialized form (XIV) No. of fully paid up equity shares held (IV) No. Of Partly paid-up equity shares held (V) As a % of total Shares held (b) As a % of total Sharer held (b) A Table II - Statement showing shareholding pattern of the Promoter and Promoter Group Individuals/Hindu undivided Family

Central Government/ State Government(s) 1867738 1867738 1867738.00 1867738 186773 Sub-Total (A)(1 (h) Sovereign Wealth Funds
(i) NSFCs registered with 931
(ii) Other Financial Institute (iii) (b) Other Financial Institutions
(b) Any Other Specify) Institutions (Foreign)

Solt-Total (B)(1)

Enseign Claret Involument

Enseign Venture Capital Investores

Sovereign Wealth Funds

Enseign Particular Capital Investore 1

Enseign Particular Capital Investore Capital Inves Sub-Total (8)(2)
(3) Central Government / State Government(s) (a) Central Government / President of India
(b) State Government / Governor
(c) Shareholding by Companies or Bodies Corporate
where Central / State Government is a promoter Sub-Total (B)(3) Associate companies / Subsidiaries Relatives of promoters (other than 'immediate relatives' of promoters disclosed under 'Promoter and Promoter Group' category) Trusts where any person belonging to 'Promoter and Promoter Group' category is 'trustee', 'beneficiary', or 'author of the trust'. Investor Education and Protection Fund (IEPF) Resident Individuals holding nominal share cap up to Rs. 2 lakhs Resident Individuals holding nominal share capital in excess of Rs. 2 lakhs. 639800 Foreign Nationals Foreign Companies 31502 3150 31502 0.00 | Sub-Total (B)(4) | S59 | Total Public Shareholding (B)=(B)(1)+(B)(2)+(B)(3)+(B)(4) | S59 | Details of the shareholders acting as persons in Concert for Public Details of Shares which remain unclaimed for Public C Table IV - Statement showing shareholding pattern of the Non Promoter- Non Public shareholder ologoe Benefit Trust / Employee Welfere Trust under I IShare Based Employee Benefits and Sweat Equity) Total NonPromoter- Non Public Shareholding
(C)= (C)(1)+(C)(2) 3001000 100.00 3000999.00 3001000 100.00 3000999.00 100.00 Total (A+B+C2) 3001000 3001000 Add Notes

Add Notes

Add Notes Total (A+B+C) 100.00 Disclosure of notes on shareholding pattern Disclosure of notes in case of promoter holiding in dematerialsed form is less than 100 percentage Disclosure of notes in case of public share holding is less than 25 percentage

Disclosure of notes on shareholding pattern for company remarks explanatory

|                | <b>Home</b> Validate                                                                |             |                                                    |                                                     |                                                                                                    |                                            |  |  |  |
|----------------|-------------------------------------------------------------------------------------|-------------|----------------------------------------------------|-----------------------------------------------------|----------------------------------------------------------------------------------------------------|--------------------------------------------|--|--|--|
| Searial<br>No. | Name<br>of the<br>Shareholders<br>(I)                                               | PAN<br>(II) | No. of fully paid up<br>equity shares held<br>(IV) | Total nos. shares<br>held<br>(VII) = (IV)+(V)+ (VI) | Shareholding as a % of<br>total no. of shares<br>(calculated as per SCRR,<br>1957)<br>(VIII)<br>As a % of (A+B+C2) | Number of Vot  No of Vot Rigi  Class eg: X |  |  |  |
| B4(c)          | Key Managerial Personnel                                                            |             |                                                    |                                                     |                                                                                                    |                                            |  |  |  |
|                | Add Delete Disclosure of shareholder holding more than 1% of total number of shares |             |                                                    |                                                     |                                                                                                    |                                            |  |  |  |
|                | Click here to go back Total                                                         |             |                                                    |                                                     |                                                                                                    |                                            |  |  |  |

| ting Rights held in each class of securities (IX) |                                     | Shareholding , as a %                                                                  |                                         |                              | Sub-categorization of shares       |                   |                    |  |  |
|---------------------------------------------------|-------------------------------------|----------------------------------------------------------------------------------------|-----------------------------------------|------------------------------|------------------------------------|-------------------|--------------------|--|--|
| ting (XIV)<br>hts                                 | Total as                            | assuming full conversion                                                               | Number of equity shares                 |                              | Shareholding (No. of shares) under |                   |                    |  |  |
| Total                                             | a % of<br>Total<br>Voting<br>rights | (as a percentage of<br>diluted share capital)<br>(XI)= (VII)+(X)<br>As a % of (A+B+C2) | held in dematerialized<br>form<br>(XIV) | Reason for not providing PAN | Sub-category (i)                   | Sub-category (ii) | Sub-category (iii) |  |  |
|                                                   |                                     |                                                                                        |                                         |                              |                                    |                   |                    |  |  |
|                                                   |                                     |                                                                                        |                                         |                              |                                    |                   |                    |  |  |
|                                                   |                                     |                                                                                        |                                         |                              |                                    |                   |                    |  |  |

## Home

Validate

| Table VI - Statement showing foreign ownership limits |        |      |  |  |  |  |  |  |
|-------------------------------------------------------|--------|------|--|--|--|--|--|--|
| Particular Approved limits (%) Limits utili           |        |      |  |  |  |  |  |  |
| As on shareholding date                               | 100.00 | 0.00 |  |  |  |  |  |  |
| As on the end of previous 1st quarter                 | 100.00 | 0.00 |  |  |  |  |  |  |
| As on the end of previous 2nd quarter                 | 100.00 | 0.00 |  |  |  |  |  |  |
| As on the end of previous 3rd quarter                 | 100.00 | 0.00 |  |  |  |  |  |  |
| As on the end of previous 4th quarter                 | 0.00   | 0.00 |  |  |  |  |  |  |

#### Notes:-

- 1) "Approved Limits (%)" means the limit approved by Board of Directors / shareholders of the Listed entity. In case the listed entity has no Board approved limit, provide details of sectoral / statutory cap prescribed by Government / Regulatory Authorities
- 2) Details of Foreign ownership includes foreign ownership / investments as specified in Rule 2(s) of the Foreign Exchange Management (Nondebt Instruments) Rules, 2019, made under the Foreign Exchange Management Act, 1999.